# **SAFEBOX**

#### **Introducere**

Scopul acestui proiect constă în dezvoltarea unui sistem de securitate pentru un seif, care implică următoarele aspecte: ● Crearea unui seif dotat cu o încuietoare avansată. Accesul la seif este permis doar prin scanarea unui card RFID. ● În cazul în care cardul RFID nu este recunoscut, se va utiliza o măsură alternativă de securitate. Utilizatorul are la dispoziție maxim 10 secunde pentru a introduce o parolă pe un tastator numeric. În acest timp, un LED va clipi intermitent, indicând disponibilitatea introducerii parolei. ● Dacă timpul maxim este depășit fără a se introduce o parolă corectă, un buzzer va emite un zgomot puternic, semnalizând o potențială tentativă de acces neautorizat. ● În cazul în care autentificarea prin parolă este reușită, seiful se va deschide prin acționarea unui servomotor. ● După deschiderea seifului, acesta poate fi închis din nou prin scanarea unui card RFID corect. ● Scopul final al acestui proiect este de a oferi o modalitate sigură de depozitare a bunurilor.

### **Descriere generală**

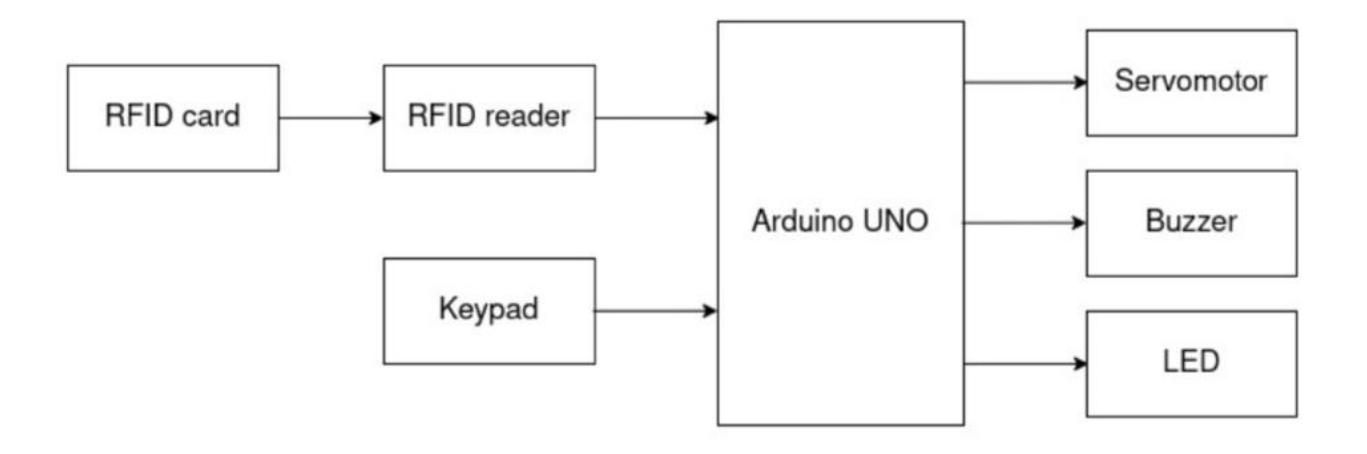

### **Hardware Design**

- Listă de piese:—
- Arduino UNO
- breadboard
- keypad
- modul RFID (RC522)
- card, tag de proximitate RFID
- servomotor
- buzzer
- LED multicolor
- rezistențe (1 x 100Ω, 2 x 220Ω)
- jumpere
- headere
- Poza circuit —

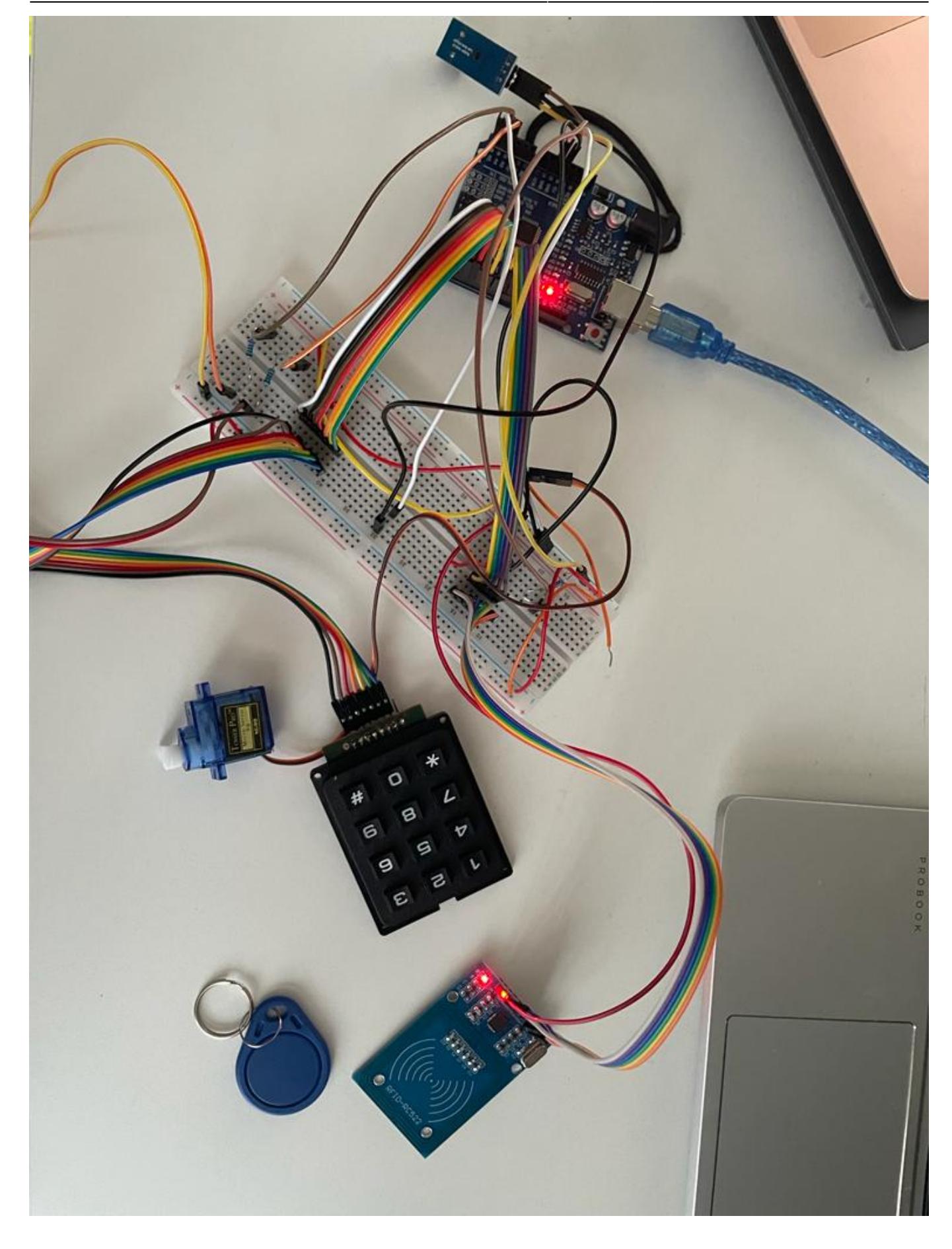

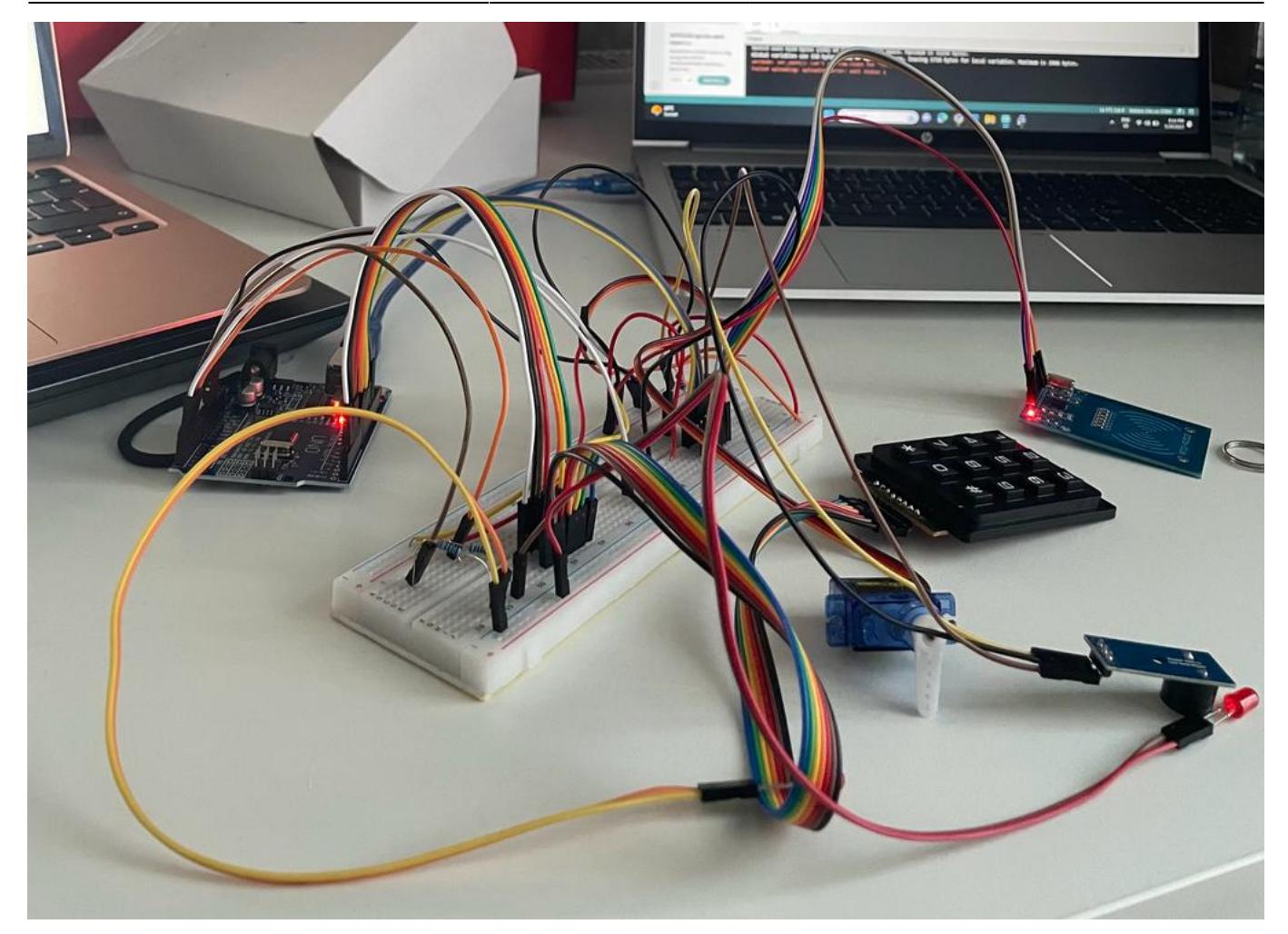

### **Software Design**

C++ code

#include <SPI.h>

#include <Servo.h>

#include <Keypad.h>

#include <MFRC522.h>

#define SERVO\_PIN 2

#define LED\_GREEN\_PIN A3

#define LED\_RED\_PIN A4

#define BUZZER\_PIN A5

#define SDA\_PIN 10

#define RST\_PIN 9

#define WAIT 1000

#define WARNING\_BUZZ\_INTERVAL 700

#define WARNING\_TIMEOUT 10000

#define MAX\_PASSWD\_LENGTH 64

Servo servo;

const byte ROW\_NUM = 4; four rows const byte COLUMN\_NUM = 3; 3 columns

```
char keys[ROW_NUM][COLUMN_NUM] = \{
```
{ '1', '2', '3' }, { '4', '5', '6' }, { '7', '8', '9' },  $\{$  '\*', '0', '#' }

}; https : electropeak.com/learn/interfacing-4×3-membrane-matrix-keypad-with-arduino/

```
//byte pin_rows[ROW_NUM] = \{5, 10, 9, 7\}; //connect to the row
pinouts of the keypad
         //byte pin column[COLUMN NUM] = {6, 4, 8}; //connect to the column
pinoutsof the keypad
           byte pin rows[ROW NUM] = \{ 3, 8, 7, 5 \}; //connect to the row
pinouts of the keypad
byte pin_column[COLUMN_NUM] = \{4, A2, 6\}; //connect to the column pinouts
of the keypad
// Init keypad
Keypad keypad = Keypad(makeKeymap(keys), pin rows, pin column, ROW NUM,
                        COLUMN_NUM);
```
Init RC522 MFRC522 rc522(SDA\_PIN, RST\_PIN); String enteredPasswd; const String correctPasswd = "5575"; const byte correctCodeSize = 4; const byte correctCode[4] =  $\{99, 88, 50, 25\}$ ; volatile int safeState;  $0 =$  open,  $1 =$  closed void setup() {

```
Serial.begin(9600);
SPI.begin();
rc522.PCD Init();
Serial.println("Aproprie cardul..");
enteredPasswd = "";
pinMode(BUZZER_PIN, OUTPUT);
pinMode(LED_GREEN_PIN, OUTPUT);
pinMode(LED_RED_PIN, OUTPUT);
servo.attach(SERVO PIN);
servo.write(0);
delay(500);
```
 $}$  volatile int servoPos = 0; var to store the servo pos volatile bool wrongTag = false; volatile bool

```
proceed = false; volatile bool state = 0; 0 = closed, 1 = open volatile unsigned long lastReadTime =
0; volatile unsigned long previousMillisBuzz = 0; volatile unsigned long warningStateStart = 0; bool
checkPasswd(String enteredPasswd) {
```

```
int length = enteredPasswd.length();
if (length != correctPasswd.length()) {
   return false;
}
for (int i = 0; i < length; i++) {
   if (correctPasswd[i] != enteredPasswd[i]) {
     return false;
   }
}
return true;
} void actLED() {
if (!state) {
  analogWrite(LED GREEN PIN, 0);
  analogWrite(LED RED PIN, 255);
} else {
  analogWrite(LED RED PIN, 0);
  analogWrite(LED GREEN PIN, 255);
}
} void actBuzzer() {
if (!state) {
   tone(BUZZER_PIN, 100, 300);
} else {
   tone(BUZZER_PIN, 100, 100);
   delay(200);
   tone(BUZZER_PIN, 300, 100);
}
} void warningBuzz() {
unsigned long currentMillis = millis();
if (currentMillis - previousMillisBuzz >= WARNING_BUZZ_INTERVAL) {
   previousMillisBuzz = currentMillis;
   tone(BUZZER_PIN, 350, 200);
}
} void wrongPasswordBuzz() {
tone(BUZZER_PIN, 450);
delay(1000);
noTone(BUZZER_PIN);
} void angryBuzz() {
```
2024/07/27 19:20 7/9 SAFEBOX

```
Serial.println("INTRUDER");
for (int i = 0; i < 80; i++) {
  if (i \, \text{\%} \, 2 == 0) {
    analogWrite(LED GREEN PIN, 0);
    analogWrite(LED RED PIN, 255);
   } else {
    analogWrite(LED GREEN PIN, 255);
    analogWrite(LED RED PIN, 0);
   }
   tone(BUZZER_PIN, 50);
   delay(50);
}
noTone(BUZZER_PIN);
} void lock_unlock() {
servo.write(90 - servoPos);
servoPos = 90 - servoPos;
state = !state;
actLED();
actBuzzer();
} void loop() {
// LED CODE
actLED();
// RFID READER CODE
if (!wrongTag) {
   // Look for new cards
   if (rc522.PICC_IsNewCardPresent()) { // Select one of the cards
    unsigned long time = millis();
     if (time - lastReadTime >= WAIT) {
        lastReadTime = time;
        if (rc522.PICC_ReadCardSerial()) {
          //Show UID on serial monitor
          byte letter;
         for (byte i = 0; i < correctCodeSize; i++) {
           if (rc522.uid.uidByte[i] != correctCode[i]) { } Serial.println("ERROR! Invalid tag! Enter keys!");
              // TODO: intermittent buzz
             warningStateStart = millis();
              enteredPasswd = "";
             wrongTag = true; } else {
              Serial.println("OK");
             procedureed = true; }
          }
       }
     }
```

```
 }
} else {
   warningBuzz();
  unsigned long currTime = millis();
   if (currTime - warningStateStart >= WARNING_TIMEOUT) {
     angryBuzz();
     warningStateStart = millis(); // reset
   }
   // Wrong tag => have to read keypad
  char key = keypad.getKey();
   if (key) {
    if (key == '#') {
       bool validPasswd = checkPasswd(enteredPasswd);
       if (validPasswd) {
         Serial.println("OK!");
        procedureed = true;wrongTag = false; }
       else {
         wrongPasswordBuzz();
       }
       enteredPasswd = "";
     } else {
       enteredPasswd += key;
     }
   }
}
if (proceed) {
 lock unlock();
}
proceed = false;
```

```
}
```
## **Rezultate Obţinute**

Am reusit realizarea unui seif conform descrierii.

# **Concluzii**

Proiectul a avut un rol benefic în dezvoltarea competențelor atât în programarea Arduino, cât și în implementarea componentelor hardware.

 $\pmb{\times}$ 

#### **Download**

O arhivă (sau mai multe dacă este cazul) cu fişierele obţinute în urma realizării proiectului: surse, scheme, etc. Un fişier README, un ChangeLog, un script de compilare şi copiere automată pe uC crează întotdeauna o impresie bună .

Fişierele se încarcă pe wiki folosind facilitatea **Add Images or other files**. Namespace-ul în care se încarcă fişierele este de tipul **:pm:prj20??:c?** sau **:pm:prj20??:c?:nume\_student** (dacă este cazul). **Exemplu:** Dumitru Alin, 331CC → **:pm:prj2009:cc:dumitru\_alin**.

### **Bibliografie/Resurse**

<https://www.arduino.cc/reference/en/libraries/keypad/>

<https://www.arduino.cc/reference/en/libraries/mfrc522/>

<https://www.arduino.cc/reference/en/libraries/easy-mfrc522/>

[Export to PDF](http://ocw.cs.pub.ro/?do=export_pdf)

From: <http://ocw.cs.pub.ro/courses/> - **CS Open CourseWare**

Permanent link: **<http://ocw.cs.pub.ro/courses/pm/prj2023/avaduva/safebox>**

Last update: **2023/05/29 19:46**